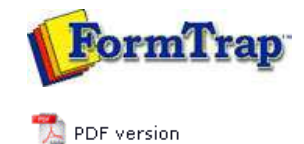

## **Associated Files**

- What are Associated Files
- Using Associated Files
- **Reserved Names**

## **SBE Manual V7.5**

Start | Queues | Data Folders | Archive | Setup | Submit **Associated Files** | Other Add-ons | Related Batch Processes | Special Forms

## Reserved Names

Associated file commands are entered into a text object in FTDesign using the syntax **##A#<name>#<value>#**, where <name> is either a reserved command such as those listed below, or Associated file command for use with archiving or other purposes, and <value> is the field populated by the incoming data stream and/or constant text. Such text objects are not printed by the formatting process, but instead placed line by line into the Associated file. FTSpooler delivers documents using the delivery engine, activated by Associated File reserved names. Each delivery engine implements a different way of outputting formatted documents.

The standard delivery engines are:

- $\bullet$  Print
- E-mail using MAPI (Outlook) or SMTP
- Windows Fax Service
- Output to directory

A complete list of reserved names is displayed below. Entry names are not case sensitive. Notes:

1. Associated file Reserved Names with no following values ARE IGNORED. Hence an "SMTPTo=" will NOT be delivered to SMTP, it will be ignored.

2. Recipients on Associated File are accumulated. This is in contrast to non-recipients where the first value only is used.

Examples:

Smtpto=paul <paul@formtrap.com>, joe <joe@formtrap.com> Smtpto=paul <paul@formtrap.com>, joe <joe@formtrap.com> Emails to all three recipients<br>Smtpto=adam <adam@formtrap.com>

Non-recipient are different - only the first value is used

 $Smtnfrom=naul [canu@formtran.com](mailto:canu@formtran.com)$ Smtpfrom=paul <paul@formtrap.com><br>Smtpfrom=adam <adam@formtrap.com> Email is from paul only

Top

## Associated File Reserved Names

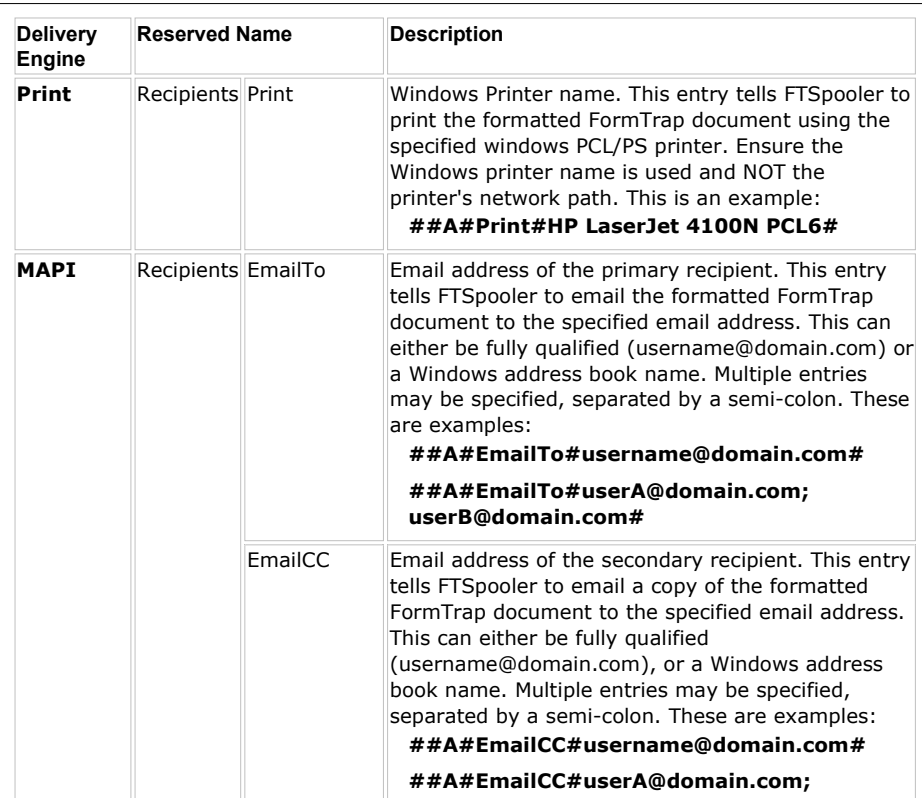

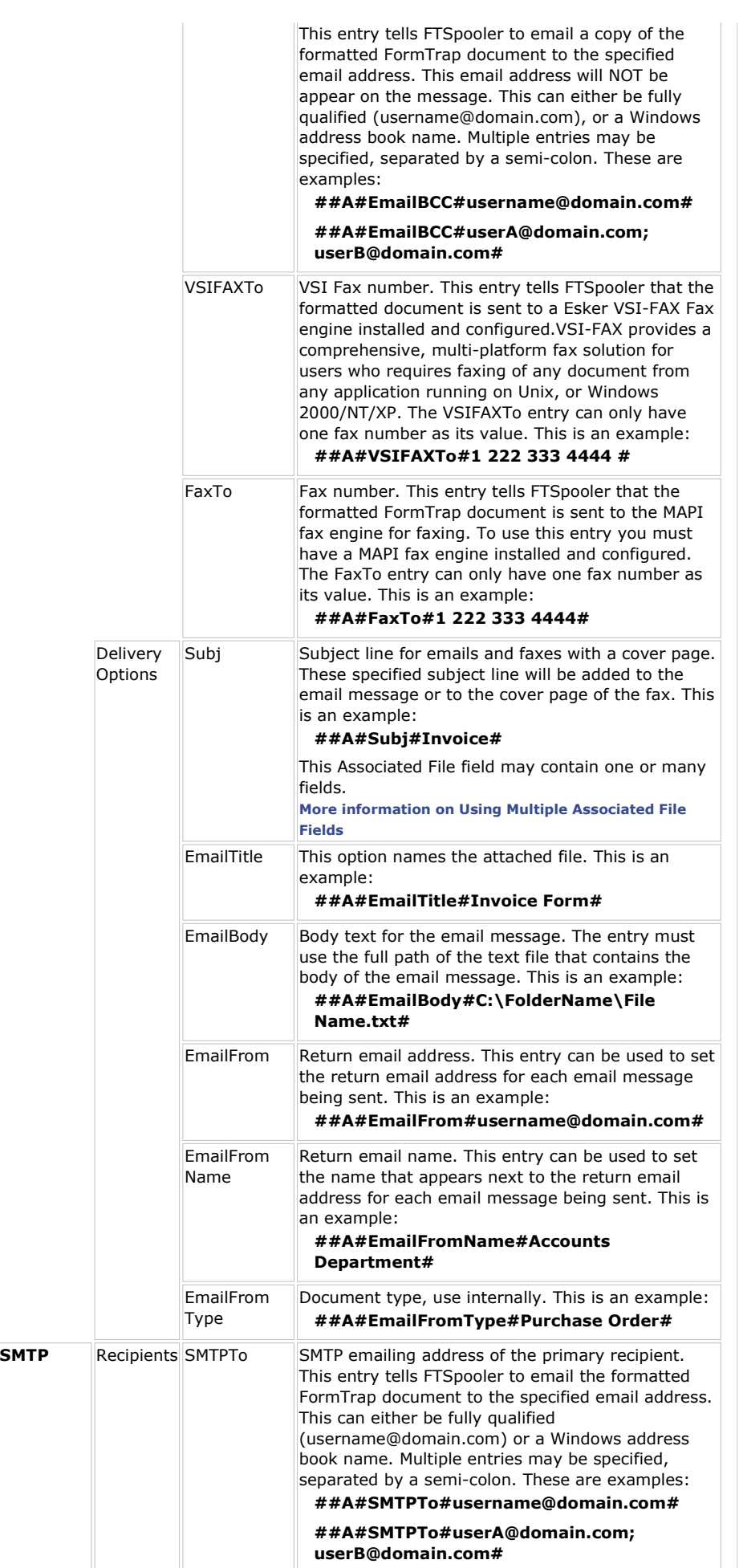

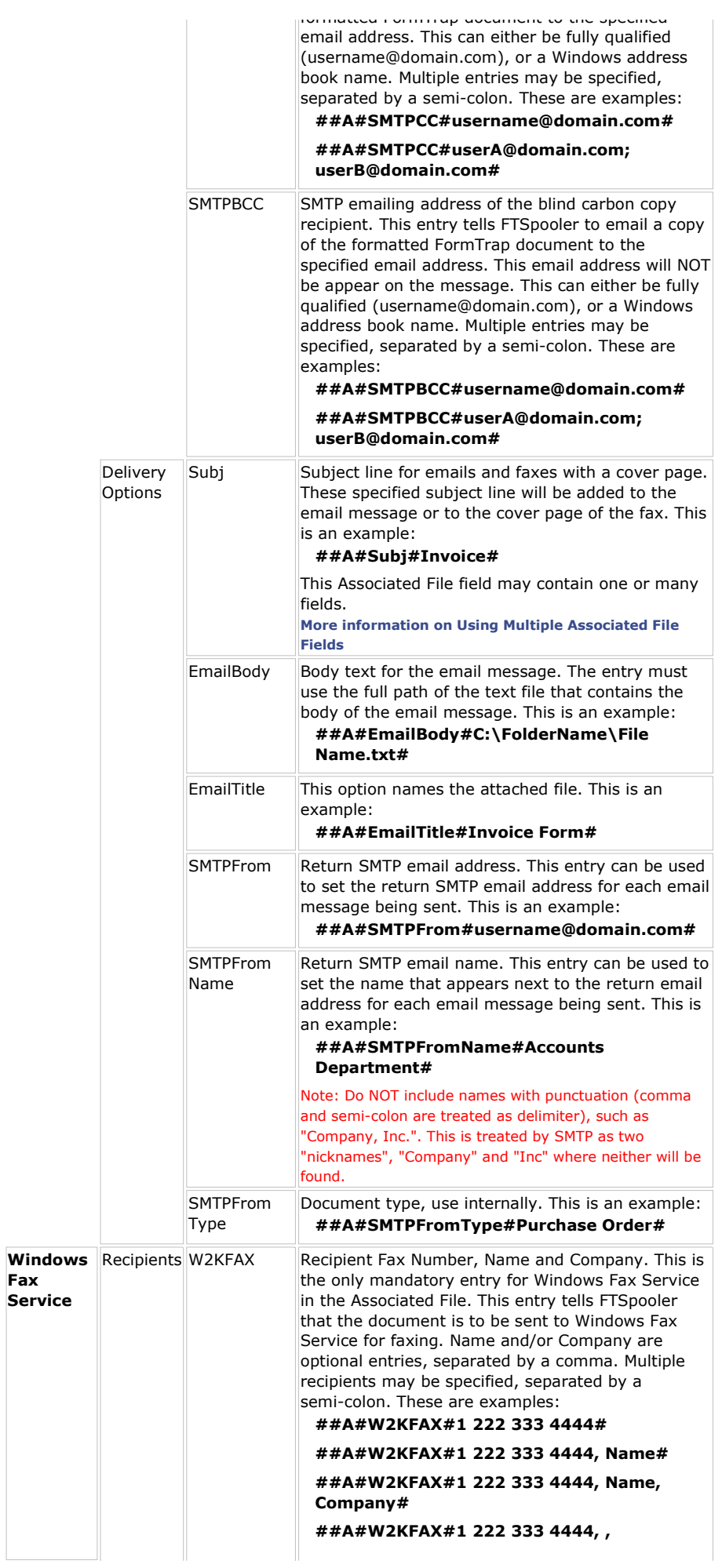

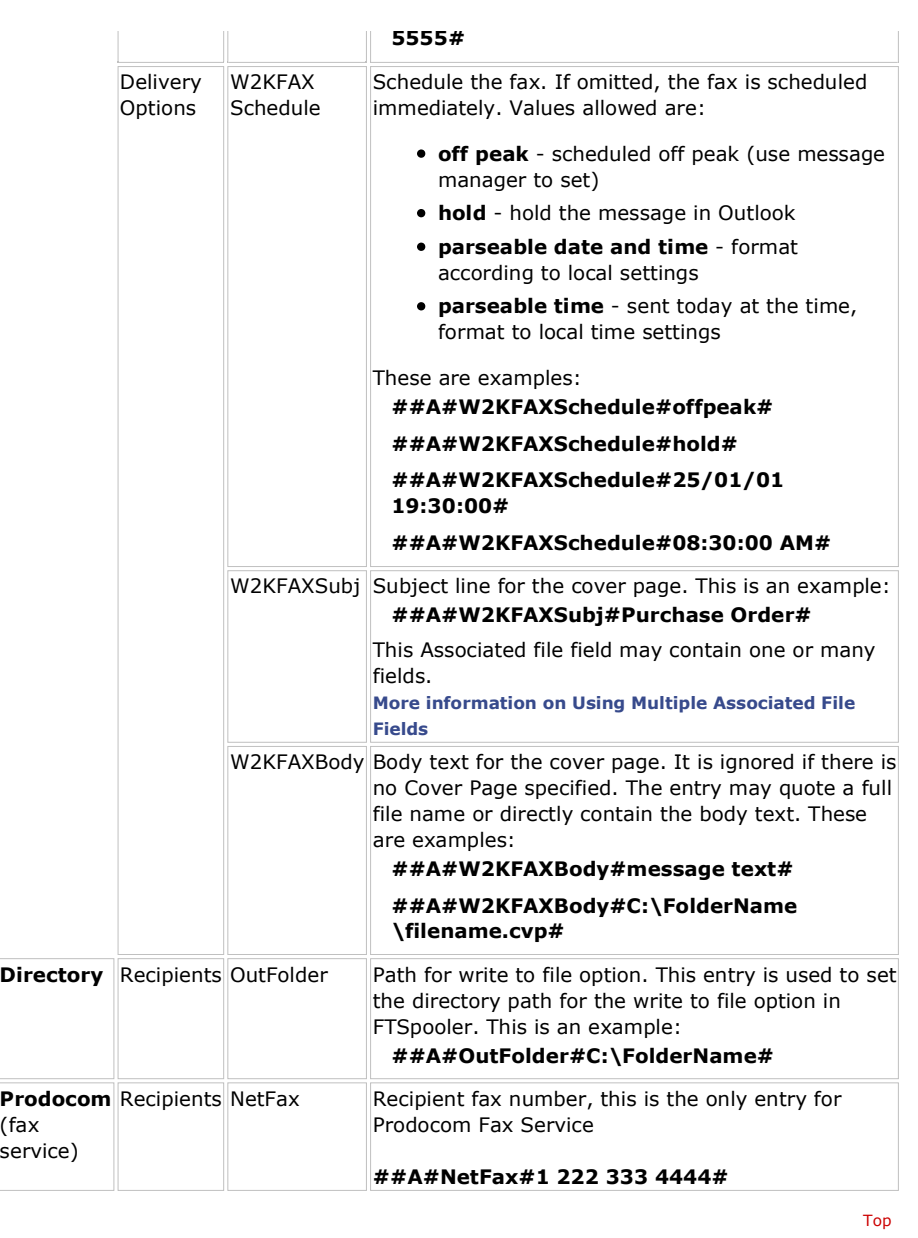

**Disclaimer** | **Home** | **About Us** | **News** | **Products** | **Customers** | **Free Trial** | **Contact Us** | **Success Stories Copyright © 1995-2011 TCG Information Systems Pty. Ltd. All rights reserved.**